# public void SpeedSensor.getVelocityData(int[],int[],int[],int[])

 $i = 0;$ 

0: iconst\_0

1: istore 5

#### for  $(i < 64)$

```
3: iload 55: bipush 64
7: if_icmpge -> 37
```
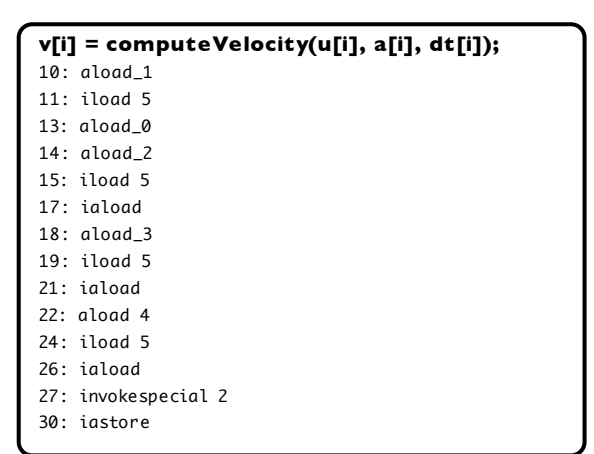

## $i++;$ 31: iinc 5 1

goto  $34: goto \rightarrow 3$ 

### return;

37: return

### **private int SpeedSensor.computeVelocity(int,int,int)**

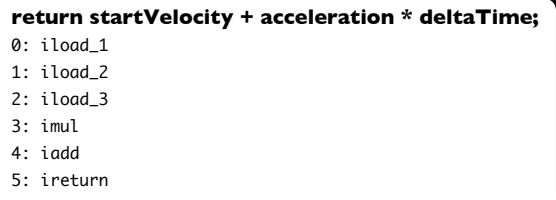